# **Notre site, son contenu, un parti pris évidemment !**

### **Beaucoup d'informations…à vous de choisir !**

*Depuis maintenant plus de cinq ans, nous avons mis en ligne notre site départemental C.G.T..Une lettre d'information annonce, à ceux qui nous en ont fait la demande, la mise en ligne de nos nouveaux articles.* 

*Des informations rapides, en quantité et de natures différentes sont régulièrement à votre disposition. Essentiellement issues de notre actualité professionnelle mais aussi de l'actualité plus générale, les informations concernent la gestion du personnel (mutations, notation, départs, promotions, congés…), la préparation et les comptes rendus des commissions (C.A.P.L., C.T.P.L., C.H.S., Services Sociaux…) les restructurations en cours ou en projet dans notre administration ou plus largement dans notre ministère, et enfin celles relatives à des thèmes de société…* 

*Sur la page d'accueil, dans « Les derniers articles du site : vous pouvez trouver les 20 derniers articles mis en ligne. Vous pouvez ensuite les retrouver classés dans les rubriques de gauche par thème.* 

*Enfin, si vous souhaitez retrouver une de nos lettres d'information, rendez-vous à la rubrique « Infos/mails » l'ensemble des mails classés chronologiquement y est disponible.* 

*Nous n'ambitionnons pas le fait que vous puissiez tout lire ou en ayez l'envie. Notre parti pris : celui de vous permettre de faire un choix parmi ces articles en fonction de vos centres d'intérêts. N'hésitez cependant pas à nous transmettre toutes vos suggestions pour améliorer le contenu de ce site.* 

## **Notre site, de nouveaux outils à votre disposition !**

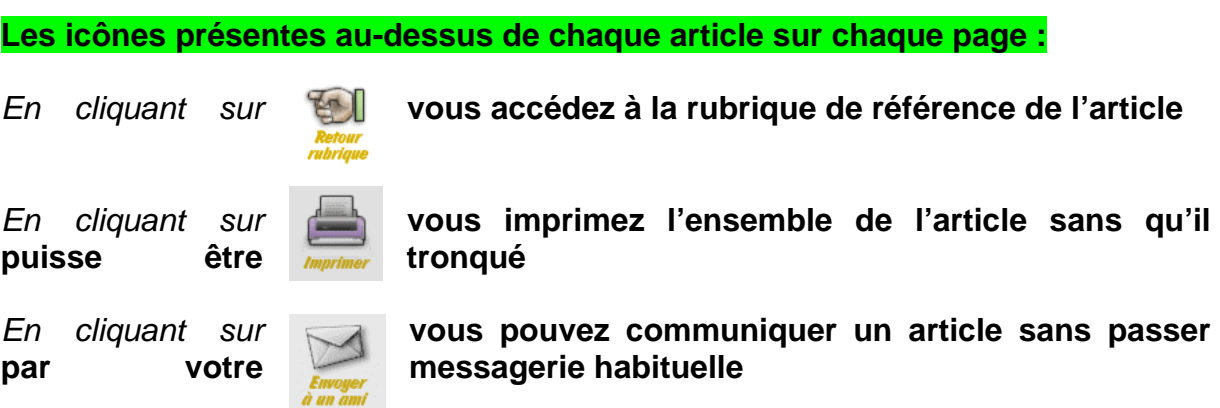

## **Sous le bandeau une barre de navigation, des services en ligne**

accueil | calendrier | nos liens | recevoir nos infos mails | adhérer | nous écrire | ancien site (archives)

**Cliquez sur la barre « recevoir nos infos mails » Nous écrire, cliquez sur « nous écrire »** 

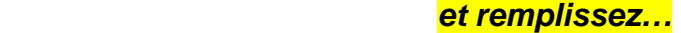

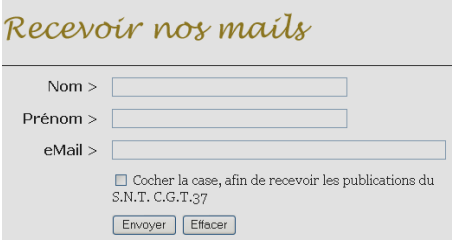

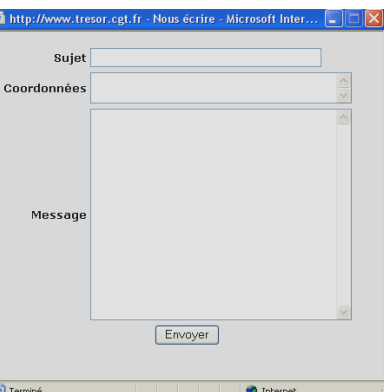

**Et pour finir, dans les rubriques thématiques (à gauche) la dernière, celle réservée aux syndiqués** *relative à notre vie interne, nos débats, les comptes rendus de nos réunions, la récap. des questions d'agents et nos réponses… cette rubrique n'est accessible qu'avec un code !* 

**…Mais nous allions « l'oublier »… il existe aussi dans la barre de navigation, un formulaire d'adhésion en ligne !** 

Vous pouvez cliquer sur **ladhérer** | vous pouvez cliquer sur

Adhérer à la Cgt

#### **Solidaire, pas solitaire c'est ça le syndicat CGT!** alors n'hésitez pas et adhérez à la CGT Trésor d'Indre-et-Loire,

remplissez le formulaire et cliquez sur [envoyer]

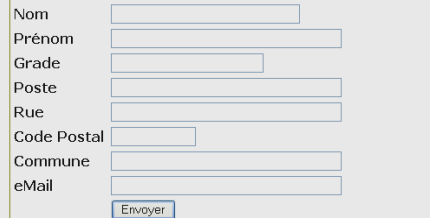